# Package 'PopGenHelpR'

August 16, 2023

Title Streamline Population Genomic and Genetic Analyses

Version 1.2.1

**Description** Estimate commonly used population genomic statistics and generate publication quality figures. The current version of 'PopGenHelpR' uses vcf and csv files to generate output, however, future implementations will expand the input file type options.

URL <https://kfarleigh.github.io/PopGenHelpR/>

BugReports <https://github.com/kfarleigh/PopGenHelpR/issues>

License GPL  $(>= 3)$ 

Encoding UTF-8

RoxygenNote 7.2.3

**Suggests** knitr, rmarkdown, test that  $(>= 3.0.0)$ 

Config/testthat/edition 3

Imports adegenet, dartR, dplyr, ggplot2, gstat, hierfstat, magrittr, methods, poppr, raster, reshape2, rlang, scatterpie, StAMPP, stats, sp, spData, spdep, utils, vcfR

Depends  $R (= 2.10)$ 

LazyData true

VignetteBuilder knitr

NeedsCompilation no

Author Keaka Farleigh [aut, cph, cre]

(<<https://orcid.org/0000-0002-9195-121X>>), Mason Murphy [aut, cph, ctb] (<<https://orcid.org/0000-0002-5317-1386>>), Christopher Blair [aut, cph, ctb] (<<https://orcid.org/0000-0002-4782-6788>>), Tereza Jezkova [aut, cph, ctb] (<<https://orcid.org/0000-0003-4114-4564>>)

Maintainer Keaka Farleigh <keakafarleigh@gmail.com>

Repository CRAN

Date/Publication 2023-08-16 09:32:37 UTC

## <span id="page-1-0"></span>R topics documented:

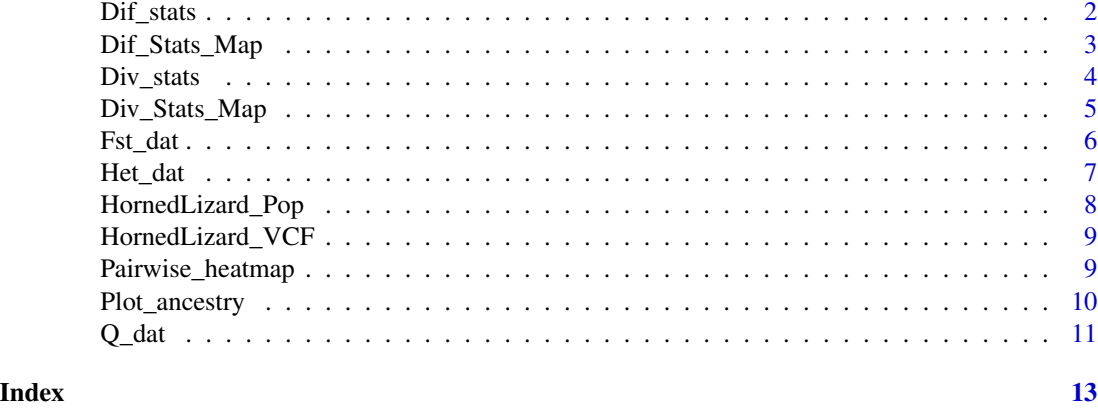

Dif\_stats *A function to calculate differentiation statistics and perform significance testing with a vcf file.*

### Description

A function to calculate differentiation statistics and perform significance testing with a vcf file.

#### Usage

```
Dif_stats(
  VCF,
  pops,
  ploidy,
  statistic = "both",
  boots,
  write = FALSE,
  prefix = NULL
\mathcal{L}
```
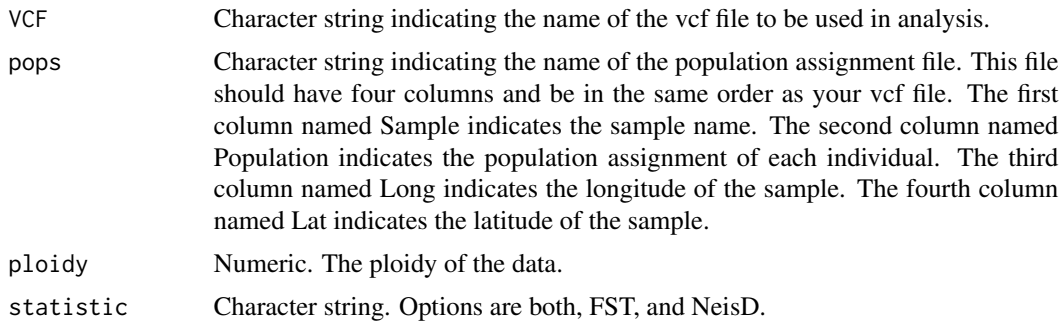

#### <span id="page-2-0"></span>Dif\_Stats\_Map 3

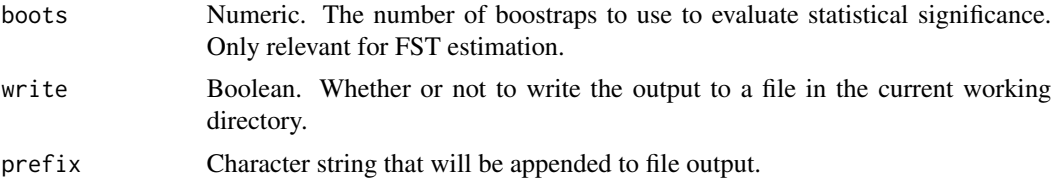

#### Value

A list contianing data frames for the requested statistic.

#### Examples

```
data("HornedLizard_Pop")
data("HornedLizard_VCF")
Test <- Dif_stats(VCF = HornedLizard_VCF, pops = HornedLizard_Pop,
ploidy = 2, statistic = "both", boots = 10, write = FALSE)
```
Dif\_Stats\_Map *A function to map differentiation statistics.*

#### Description

A function to map differentiation statistics.

#### Usage

```
Dif_Stats_Map(
  dat,
 pops,
 neighbors,
  col,
 breaks = NULL,
 Lat_buffer,
 Long_buffer
)
```
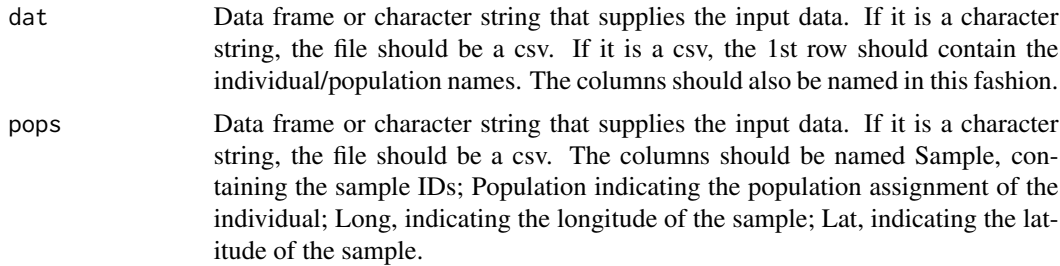

<span id="page-3-0"></span>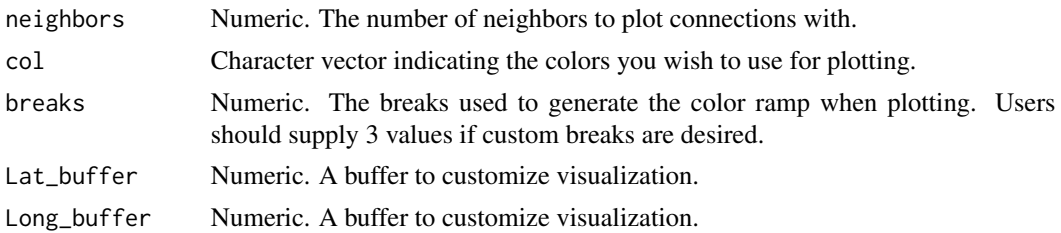

#### Value

A list containing the map and the matrix used to plot the map.

#### Examples

```
data(Fst_dat)
Fst <- Fst_dat[[1]]
Loc <- Fst_dat[[2]]
Test <- Dif_Stats_Map(dat = Fst, pops = Loc,
neighbors = 2,
col = c('#fd8d3c','#fc4e2a','#e31a1c','#bd0026','#800026'),Lat_buffer = 1, Long_buffer = 1)
```
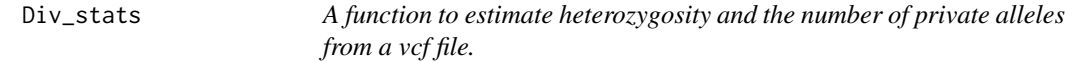

#### Description

A function to estimate heterozygosity and the number of private alleles from a vcf file.

#### Usage

Div\_stats(VCF, pops, ploidy, write = FALSE, prefix)

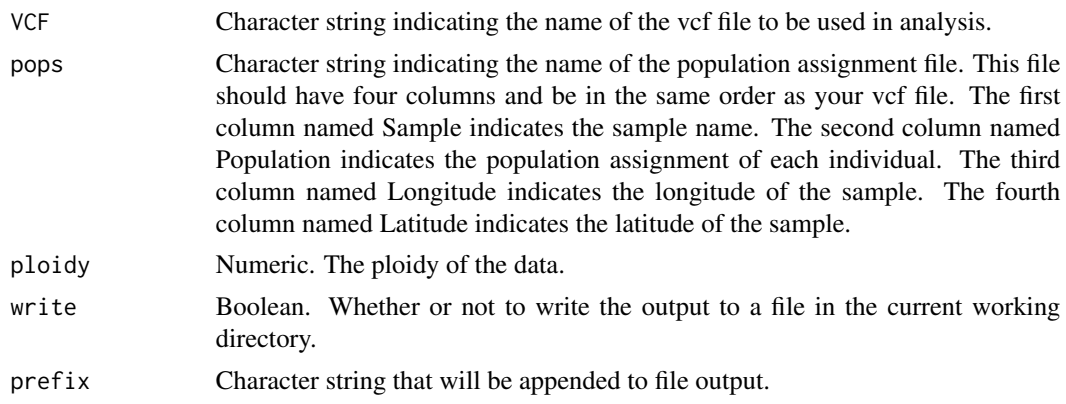

#### <span id="page-4-0"></span>Div\_Stats\_Map 5

#### Value

A list containing the estimated diversity statistics, model output from linear regression of these statistics against latitude, and model plots.

#### Examples

```
data("HornedLizard_Pop")
data("HornedLizard_VCF")
Test <- Div_stats(VCF = HornedLizard_VCF, pops = HornedLizard_Pop,
ploidy = 2, write = FALSE)
```
Div\_Stats\_Map *A function to map diversity statistics.*

#### Description

A function to map diversity statistics.

#### Usage

```
Div_Stats_Map(
  dat,
 plot.type = "all",
  statistic,
 breaks = NULL,
  col,
 Lat_buffer = 1,
 Long_buffer = 1,
 write = FALSE,prefix = NULL
\mathcal{E}
```
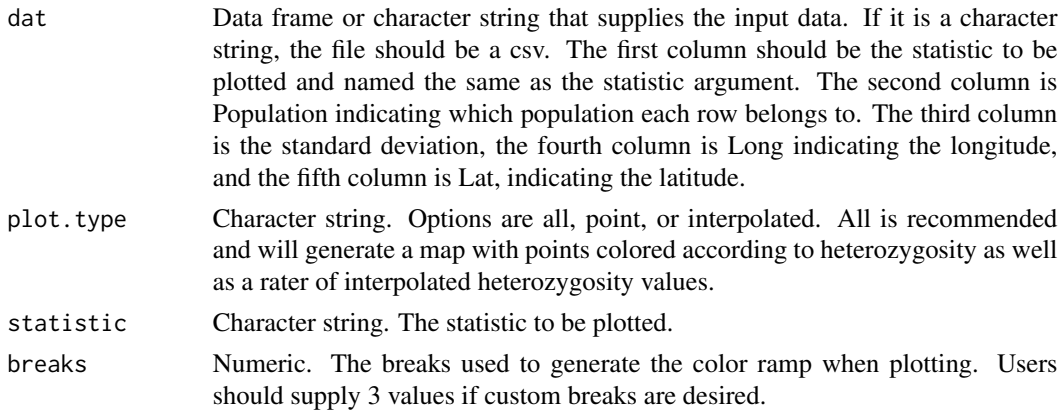

<span id="page-5-0"></span>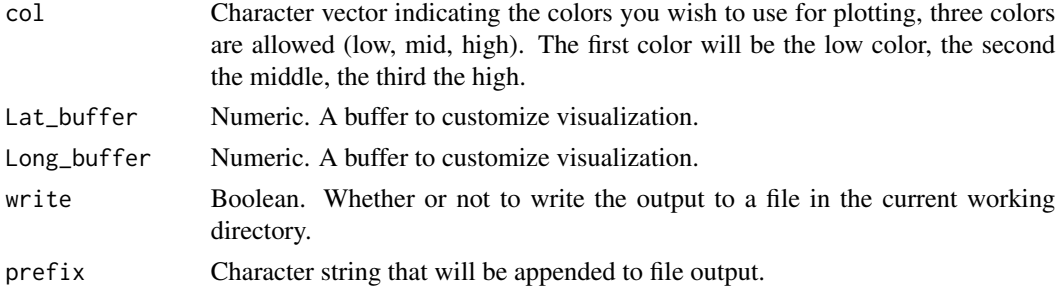

#### Value

A list containing maps and the data frames used to generate them.

#### Examples

```
data(Het_dat)
Test_het <- Div_Stats_Map(dat = Het_dat, plot.type = 'all',
statistic = "Heterozygosity",
Lat_buffer = 1, Long_buffer = 1, write = FALSE, prefix = 'Test_het')
```
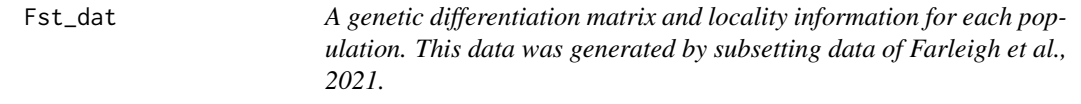

#### Description

A symmetric matrix with estimated genetic differentiation (Fst) between 3 populations.

#### Usage

data(Fst\_dat)

...

#### Format

A list with two elements:

Fst\_dat Data frame with three rows and three columns

Loc\_dat Data frame containing the locality information for each population

# Source

Farleigh, K., Vladimirova, S. A., Blair, C., Bracken, J. T., Koochekian, N., Schield, D. R., ... & Jezkova, T. (2021). The effects of climate and demographic history in shaping genomic variation across populations of the Desert Horned Lizard (Phrynosoma platyrhinos). Molecular Ecology, 30(18), 4481-4496.

#### <span id="page-6-0"></span>Het\_dat 7

#### Examples

```
data(Fst_dat)
Fst <- Fst_dat[[1]]
Loc <- Fst_dat[[2]]
Test <- Dif_Stats_Map(dat = Fst, pops = Loc,
neighbors = 2,
col = c('#fd8d3c','#fc4e2a','#e31a1c','#bd0026','#800026'),Lat_buffer = 1, Long_buffer = 1)
Fstat_plot <- Pairwise_heatmap(dat = Fst, statistic = 'FST')
```
Het\_dat *A data frame of hypothetical heterozygosity data produced by Div\_Stats.*

#### Description

Data frame containing 5 columns and 3 rows

#### Usage

data(Het\_dat)

#### Format

A data frame with 5 columns and 3 rows:

Heterozygosity Estimated heterozygosity

Pop Population assignment

Standard.Deviation standard deviation

Longitude Longitude

Latitude Latitude

...

#### Source

Coordinates and population names taken from Farleigh, K., Vladimirova, S. A., Blair, C., Bracken, J. T., Koochekian, N., Schield, D. R., ... & Jezkova, T. (2021). The effects of climate and demographic history in shaping genomic variation across populations of the Desert Horned Lizard (Phrynosoma platyrhinos). Molecular Ecology, 30(18), 4481-4496.

#### Examples

```
data(Het_dat)
Test_het <- Div_Stats_Map(dat = Het_dat, plot.type = 'all',
statistic = "Heterozygosity",
Lat_buffer = 1, Long_buffer = 1, write = FALSE, prefix = 'Test_het')
```
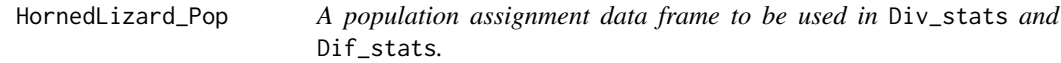

#### Description

Data frame containing 4 columns and 72 rows

#### Usage

data(HornedLizard\_Pop)

#### Format

A data frame with 4 columns and 72 rows:

Sample Sample Name

Population Population assignment according to sNMF results (see citation)

Longitude Longitude

Latitude Latitude

#### Source

Coordinates and population names taken from Farleigh, K., Vladimirova, S. A., Blair, C., Bracken, J. T., Koochekian, N., Schield, D. R., ... & Jezkova, T. (2021). The effects of climate and demographic history in shaping genomic variation across populations of the Desert Horned Lizard (Phrynosoma platyrhinos). Molecular Ecology, 30(18), 4481-4496.

#### Examples

```
data("HornedLizard_Pop")
data("HornedLizard_VCF")
Test <- Div_stats(VCF = HornedLizard_VCF, pops = HornedLizard_Pop,
ploidy = 2, write = FALSE)
```
<span id="page-7-0"></span>

<span id="page-8-0"></span>HornedLizard\_VCF *A vcfR object to be used in* Div\_stats *and* Dif\_stats*.*

#### Description

Data frame containing 4 columns and 72 rows

#### Usage

```
data(HornedLizard_Pop)
```
#### Format

A vcfR object

vcfR object A vcfR object containing genotype and sample informaiton for 72 individuals.

#### ...

#### Source

Farleigh, K., Vladimirova, S. A., Blair, C., Bracken, J. T., Koochekian, N., Schield, D. R., ... & Jezkova, T. (2021). The effects of climate and demographic history in shaping genomic variation across populations of the Desert Horned Lizard (Phrynosoma platyrhinos). Molecular Ecology, 30(18), 4481-4496.

#### Examples

```
data("HornedLizard_Pop")
data("HornedLizard_VCF")
Test <- Div_stats(VCF = HornedLizard_VCF, pops = HornedLizard_Pop,
ploidy = 2, write = FALSE)
```
Pairwise\_heatmap *A function to plot a heatmap from a symmetric matrix.*

#### Description

A function to plot a heatmap from a symmetric matrix.

#### Usage

```
Pairwise_heatmap(dat, statistic, col = NULL)
```
#### <span id="page-9-0"></span>Arguments

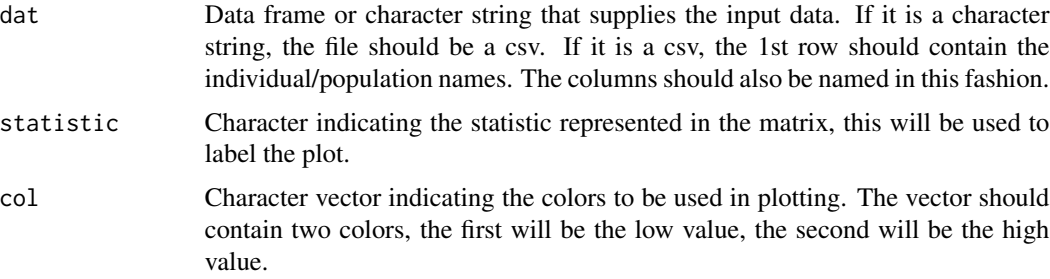

#### Value

A heatmap plot

#### Examples

```
#' data(Fst_dat)
Fst <- Fst_dat[[1]]
Fstat_plot <- Pairwise_heatmap(dat = Fst, statistic = 'FST')
```
Plot\_ancestry *Plot an ancestry matrix and map of ancestry pie charts.*

#### Description

Plot an ancestry matrix and map of ancestry pie charts.

#### Usage

```
Plot_ancestry(
  anc.mat,
  pops,
 K,
 plot.type = "all",
  col,
 Lat_buffer,
 Long_buffer
)
```
## Arguments

anc.mat Data frame or character string that supplies the input data. If it is a character string, the file should be a csv. The first column should be the names of each sample/population, followed by the estimated contribution of each cluster to that individual/pop.

#### <span id="page-10-0"></span> $Q_{\text{d}}$  at  $11$

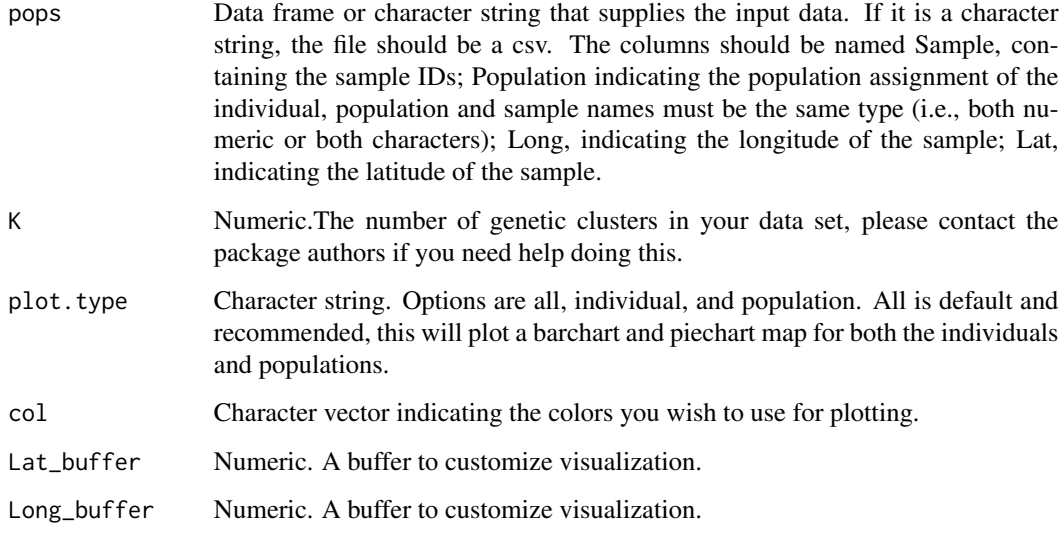

#### Value

A list containing your plots and the data frames used to generate the plots.

#### Examples

```
data(Q_dat)
Qmat <- Q_dat[[1]]
rownames(Qmat) <- Qmat[,1]
Loc < -Q_data[[2]]Test_all <- Plot_ancestry(anc.mat = Qmat, pops = Loc, K = 5,
plot.type = 'all', col <- c('red', 'maroon', 'navy', 'cyan', 'blue'),
Lat_buffer = 1, Long_buffer = 1)
```
Q\_dat *A list representing a q-matrix and the locality information associated with the qmatrix*

#### Description

List with two elements

#### Usage

data(Q\_dat)

#### Format

A list with two elements:

Qmat A q-matrix with 6 columns and 30 rows, the first column lists the sample name and the remaining 5 represent the contribution a genetic cluster to that individuals ancestry

Loc\_dat The locality information for each individual in the q-matrix

...

#### Source

Data was generated by package authors.

#### Examples

```
data(Q_dat)
Qmat <- Q_dat[[1]]
rownames(Qmat) <- Qmat[,1]
Loc < -Q_data[[2]]Test_all <- Plot_ancestry(anc.mat = Qmat, pops = Loc, K = 5,
plot.type = 'all', col <- c('red', 'maroon', 'navy', 'cyan', 'blue'),
Lat_buffer = 1, Long_buffer = 1)
```
# <span id="page-12-0"></span>Index

∗ datasets Fst\_dat, [6](#page-5-0) Het\_dat, [7](#page-6-0) HornedLizard\_Pop, [8](#page-7-0) HornedLizard\_VCF, [9](#page-8-0) Q\_dat, [11](#page-10-0) Dif\_stats, [2](#page-1-0) Dif\_Stats\_Map, [3](#page-2-0) Div\_stats, [4](#page-3-0) Div\_Stats\_Map, [5](#page-4-0) Fst\_dat, [6](#page-5-0) Het\_dat, [7](#page-6-0) HornedLizard\_Pop, [8](#page-7-0) HornedLizard\_VCF, [9](#page-8-0) Pairwise\_heatmap, [9](#page-8-0) Plot\_ancestry, [10](#page-9-0)

Q\_dat, [11](#page-10-0)